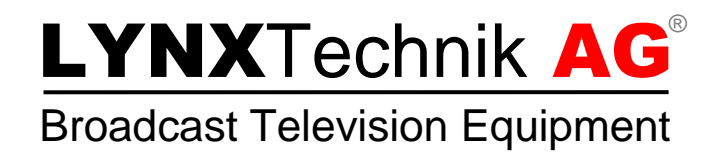

## Application Note

## Color effects with H-flipped video frame

Revision 1.1 April 2014

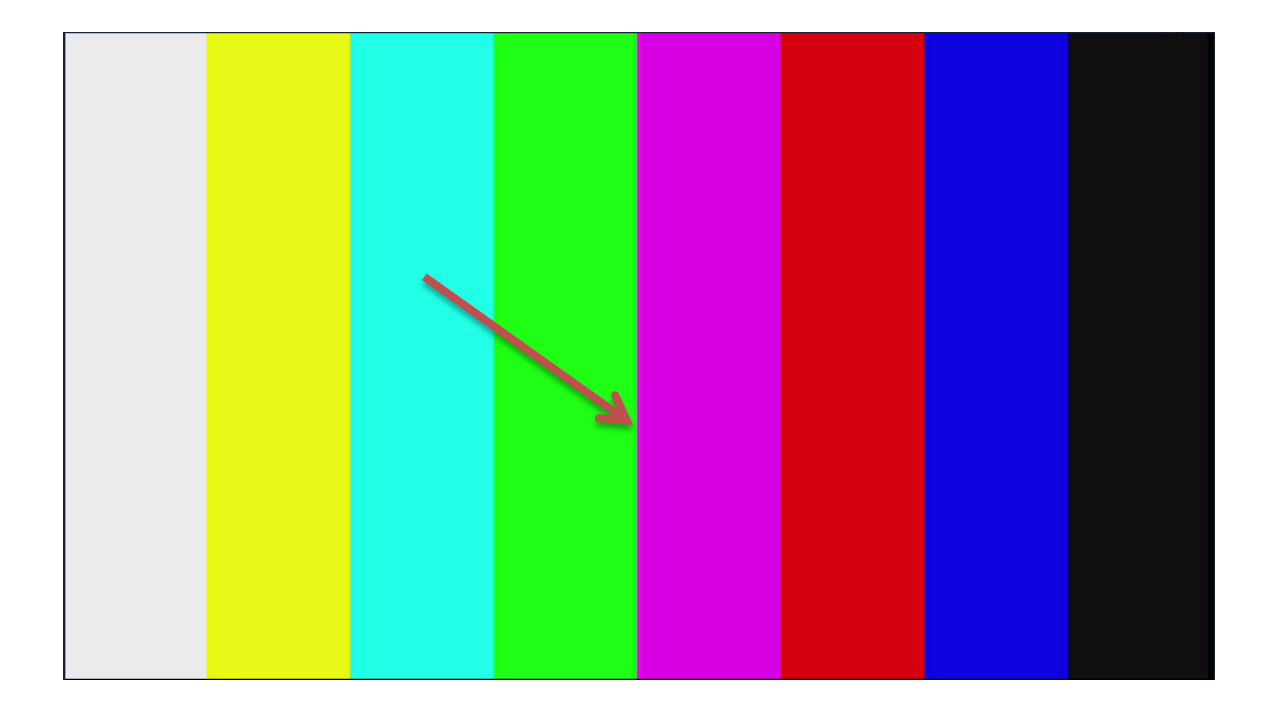

## Introduction

Maybe you recognized this effect, when you used e.g. PVD5660 with H-Flip on: A color bar 100% seems like having a grey "shade" between green and purple bar as marked on the cover picture. But don't worry. This is only a visual phenomenon.

If you check the data in detail we interestingly see that the line is just mirrored – nothing else.

In the pictures at the bottom the transition of green to purple is shown as digital sample data. If you compare [Figure 1](#page-1-0) and [Figure 2](#page-2-0) you recognize the same sample values in this area.

That is understandable, because H-flip is done by swapping first pixel of the line with the last pixel of the line and so forth. So what we see on the picture is only an effect of the connected monitor or analyzer.

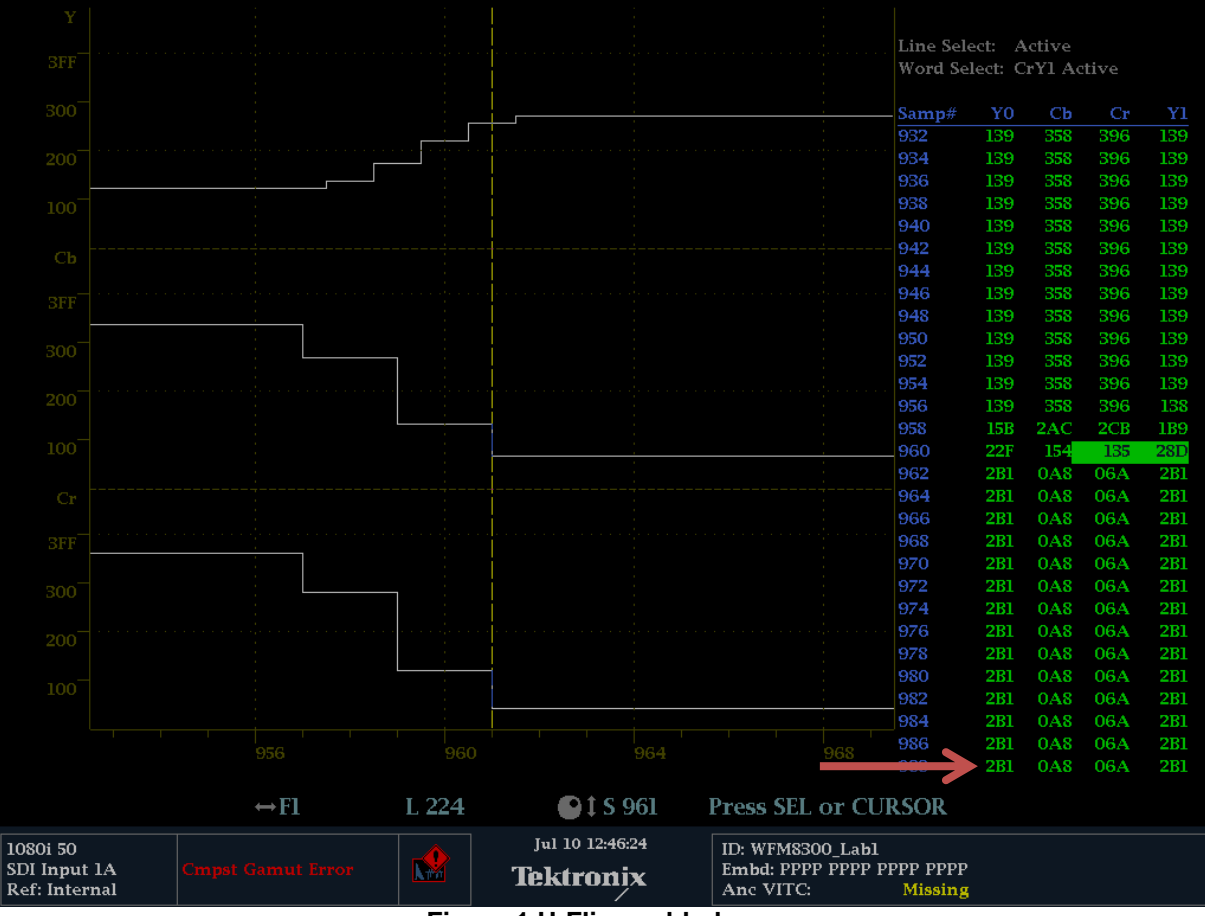

<span id="page-1-0"></span>**Figure 1 H-Flip enabled**

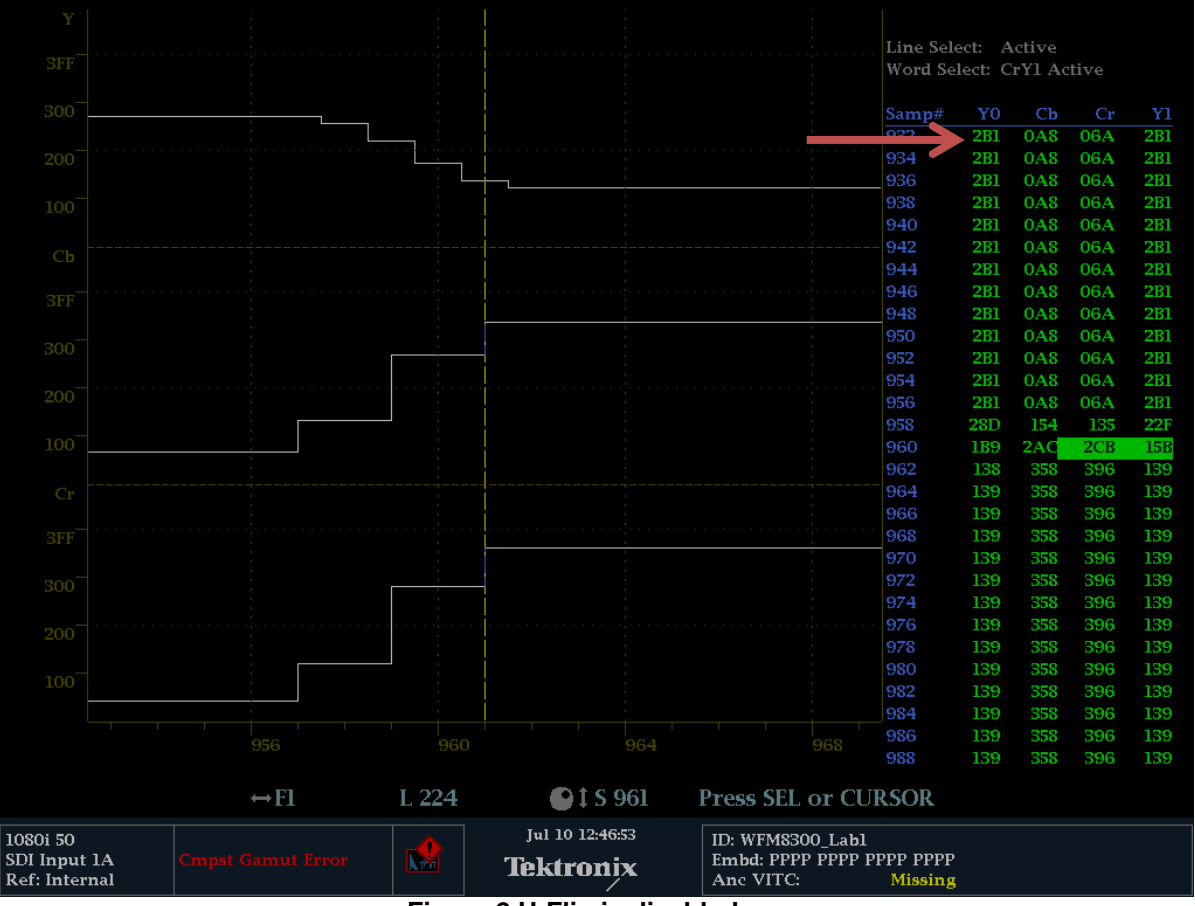

<span id="page-2-0"></span>**Figure 2 H-Flip is disabled**

LYNX Technik AG hopes this application note helped to clarify the topic of visual effects when using H-flip and you enjoy working with our products!